1.什么是元宇宙

元宇宙是整个虚拟世界的范畴,它是由一个高度互联的虚拟现实网络构成,用户可 以在其中创造、交流和体验。它不仅是一种虚拟空间,更是一种多样化的数字化环 境,融合了人工智能、3D建模、区块链等多种技术,能够满足人类在现实世界中的 各种需求。

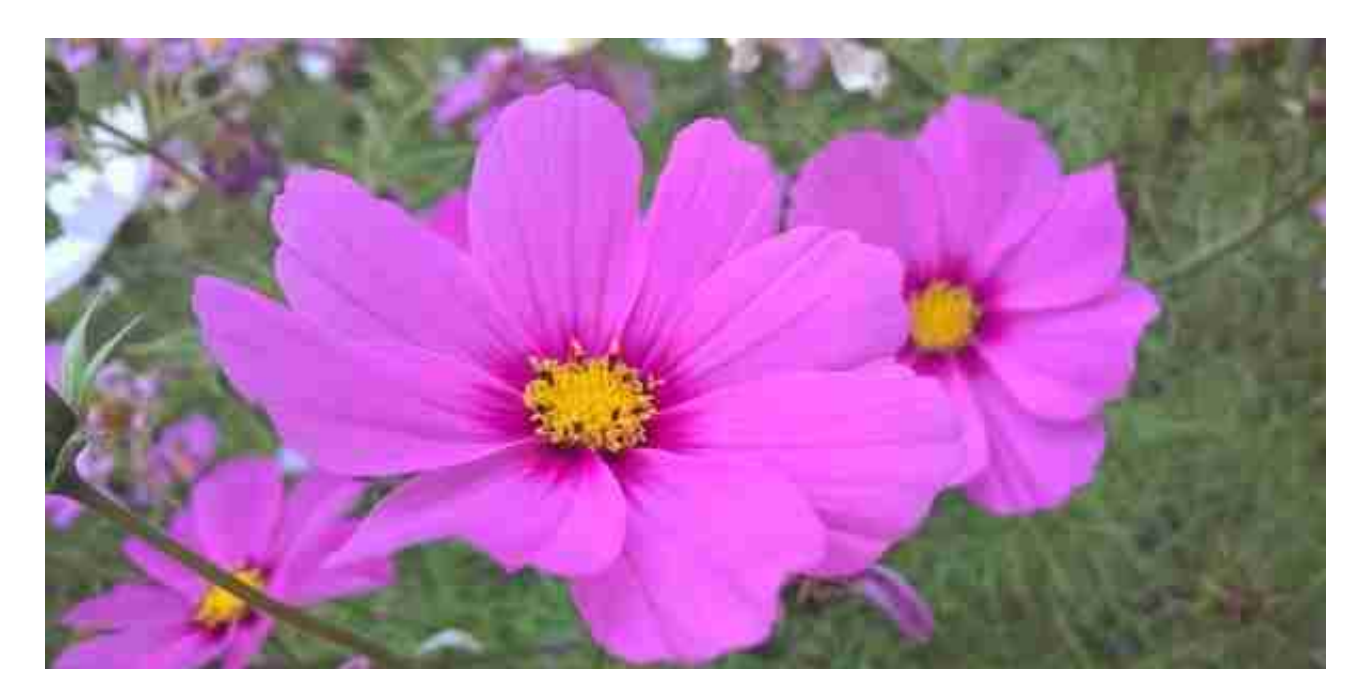

2.进入元宇宙的方式

目前,进入元宇宙最主要的方式是通过虚拟现实设备(如VR头显)进入元宇宙的虚 拟空间,体验虚拟环境中的各种活动。此外,还可以通过智能手机和平板电脑等移 动设备,使用特定的元宇宙App进入虚拟环境。

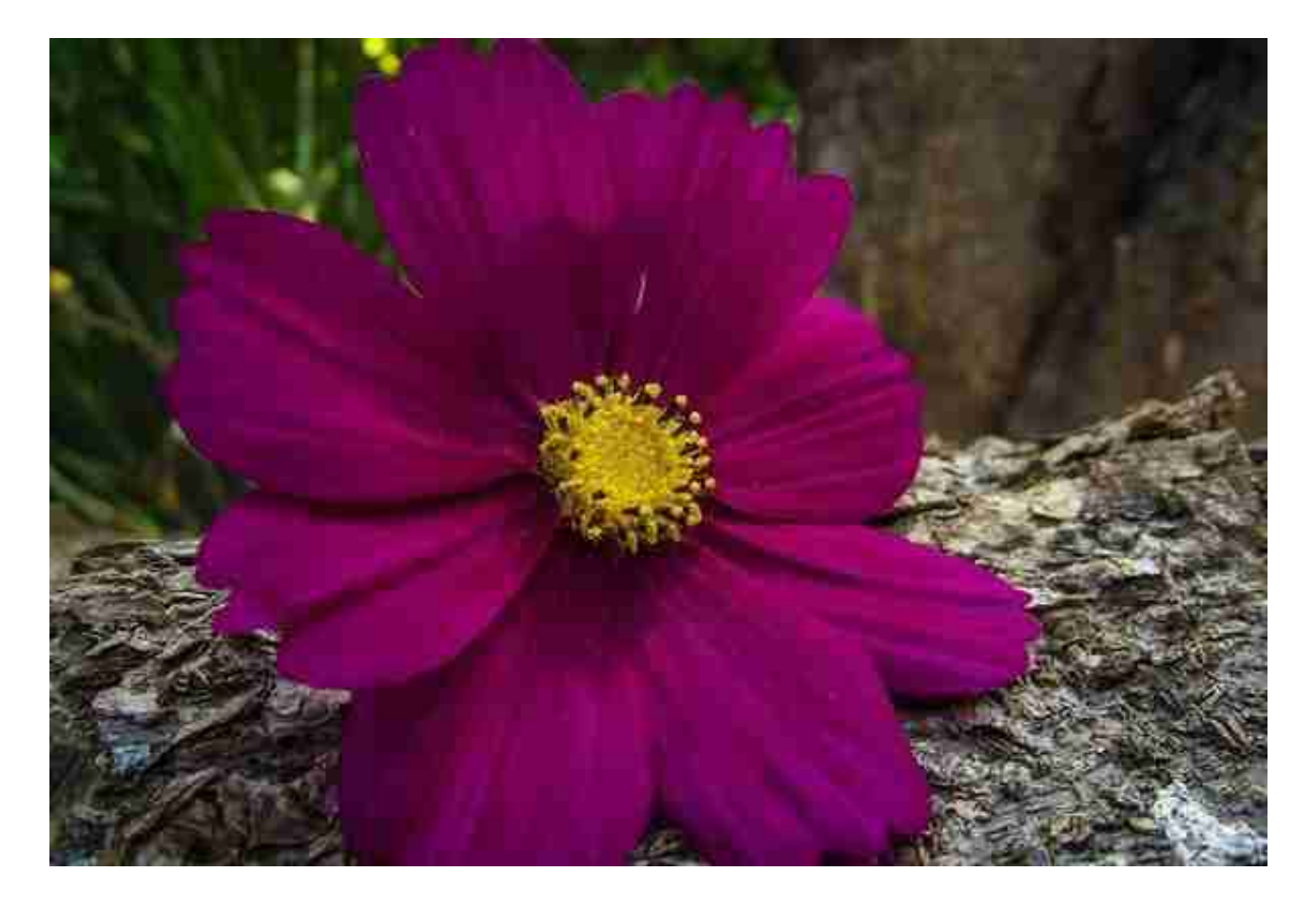

在元宇宙中,还有一些虚拟现实沉浸式体验中心,这些专门的设备或场所为用户提 供了更加真实的虚拟现实体验,如体感设备、动态座椅、立体声音效等,能够增强 用户的代入感。

3.如何创建自己的元宇宙空间

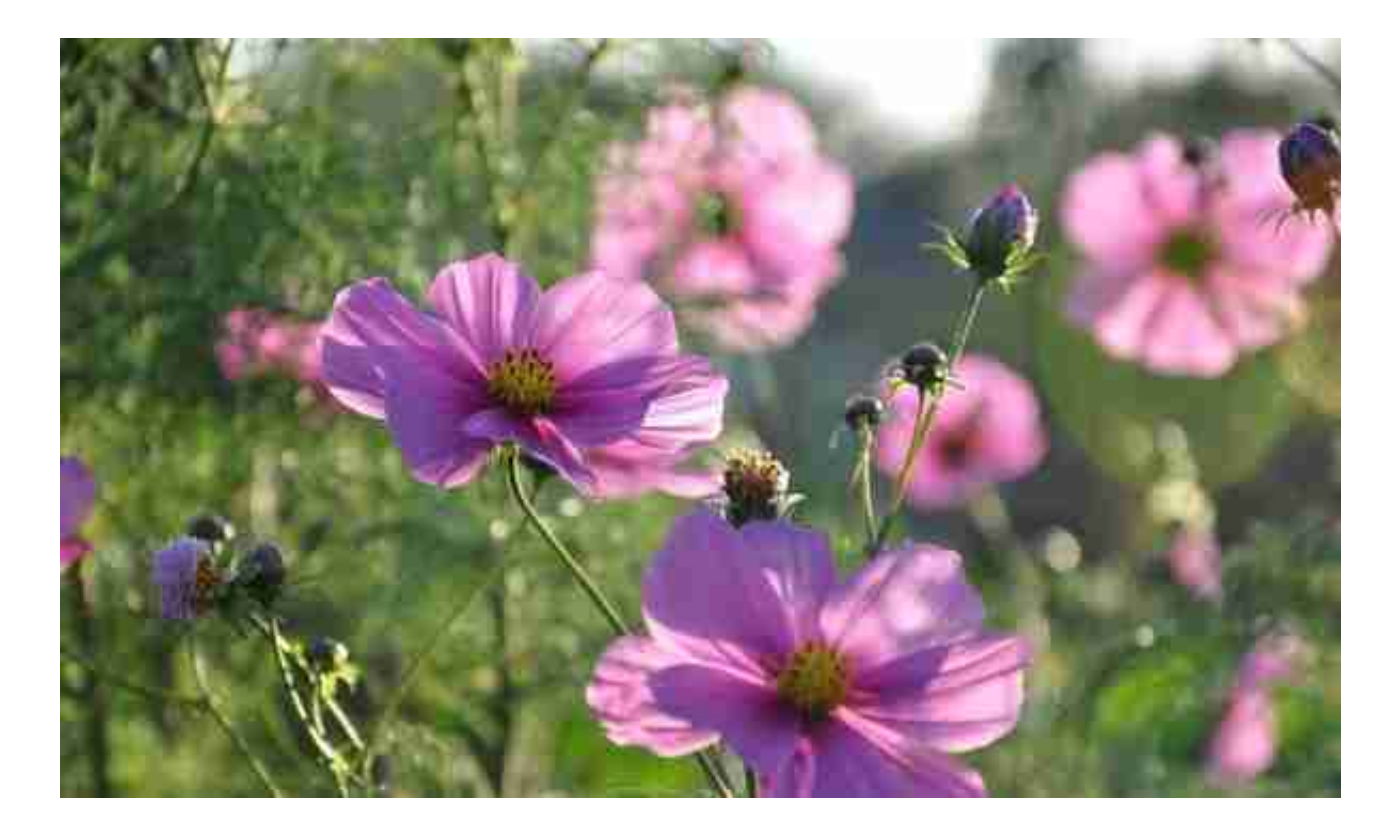

在元宇宙中,用户不仅可以享受虚拟现实的视听体验,还可以创造自己的虚拟空间 ,实现自由创作和交流。

要创建自己的元宇宙空间,需要掌握如下几个技能:

• 3D建模:掌握三维建模技术,如Blender、Maya等软件,设计出自己的虚拟场景 。

• 编程:掌握程序语言,如C++、Python等,实现各种虚拟场景和功能。

• 设计:掌握设计软件,如Photoshop、Illustrator等,实现虚拟场景的美术风格 和界面设计。

• 区块链:了解区块链技术,可以在元宇宙中使用数字资产和加密货币进行交易。

4.如何在元宇宙中交流和社交

在元宇宙中,用户可以通过各种方式进行交流和社交,如:

• 聊天: 通过文本或语音聊天方式, 实现真实且方便的交流。

• 社交:通过关注或添加好友等方式,建立社交关系,分享虚拟环境中的趣事或创

作。

• 游戏:通过游戏,体验虚拟世界中的探险、冒险等各种体验,并结识志同道合的 玩家。

•会议:通过虚拟会议软件,实现大型会议甚至是跨国会议。

5.如何保持安全和隐私

随着使用元宇宙的人数越来越多,安全与隐私也愈加成为了用户关注的重点。在进 入元宇宙之前,需要注意以下几点:

- 选择可靠的虚拟现实厂商或应用程序提供者,它们会有更完善的安全措施。
- 设置强密码, 并且定期更换密码。
- 不要随意泄露个人信息,避免成为诈骗或网络攻击的目标。

6.编辑的角度:写作目的

本文的写作目的是帮助读者了解如何进入元宇宙,从多个角度描述了元宇宙的概念 、进入方式、创作空间、社交方式、安全隐私等关键问题,为读者提供了更全面和 详实的知识,让读者能够更好地体验元宇宙的乐趣,并保护自己的安全和隐私。通 过本文的介绍,读者可以更好地了解元宇宙相关的知识,为未来的元宇宙生活提前 作准备。